#### Outline

- Double integrals over rectangular regions
- 2 Double integrals over general regions
- 3 Double integrals in polar coordinates
- Triple integrals
- 5 Triple integrals in cylindrical and spherical coordinates
- 6 Integrals for mass calculations

Last time: Integrals over neckangles, like

$$I = \int_0^1 \left( \int_1^2 f(x, y) \, dy \right) \, dx$$

- · Integrale inside -out
- . Order does not matter:

#### Description of the problem

#### New situation:

The region R of integration is not a rectangle

Consequence: Order of integration is important

 $\hookrightarrow$  and cannot be switched arbitrarily

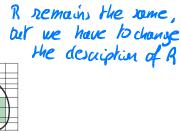

#### Special form of domain

Particular case: We have element of 
$$R = \left\{ (x,y) \in \mathbb{R}^2; \ x \in [a,b], \ f(x) \leq y \leq g(x) \right\}$$
 then integrate with  $x$ 

Integrate wrt variable with constant bounds last

21 / 99

### Example of integration (1)

Function:

$$z = f(x, y) = xy^2$$

Region: Of the form

$$R = \{(x, y) \in \mathbb{R}^2; x \in [0, \sqrt{2}], \ x^2 \le y \le 2\}$$

Problem: Compute

$$\int \int_{R} f(x,y) \, \mathrm{d}A$$

22 / 99

Function 
$$f(x,y) = xy^2$$
  
Negion  $R = \{(x,y) \in \mathbb{R}^2; x \in To_{x} \in \mathbb{R}^2, x^2 \leq y \leq 2\}$   
 $y = \int_{\mathbb{R}^2} \int_{\mathbb{R}^2} \int_{\mathbb{R}^2} \int_{\mathbb{R}^2} xy^2 dy dy dx$   
 $= \int_{\mathbb{R}^2} x y^3 \Big|_{x^2}$   
 $= \int_{\mathbb{R}^2} x y^3 \Big|_{x^2}$   
 $= \int_{\mathbb{R}^2} x y^3 \Big|_{x^2}$ 

$$T = \int_{0}^{2\pi} \left( \frac{8}{3} x - \frac{1}{3} x^{7} \right) dx$$

$$= \frac{4}{3} x^{2} - \frac{1}{24} x^{8} \Big|_{0}^{2\pi} \implies T = 2$$

Function 
$$f(x,y) = xy^2$$

Region  $R = \{(x,y) \in \mathbb{R}^2; x \in \mathcal{E}(x,y)\}$ 

Acm: Switch ader of integration for  $x$  and  $y$ 

Region  $R = \{(x,y) \in \mathbb{R}^2; x \in \mathcal{E}(x,y)\}$ 

Region  $R = \{(x,y) \in \mathbb{R}^2; x \in \mathcal{E}(x,y)\}$ 

Here we get

 $R = \{(x,y) \in \mathbb{R}^2; y \in \mathcal{E}(x,y)\}$ 

We obtain

 $R = \{(x,y) \in \mathbb{R}^2; y \in \mathcal{E}(x,y)\}$ 
 $R = \{(x,y) \in \mathbb{R}^2; y \in \mathcal{E}(x,y)\}$ 
 $R = \{(x,y) \in \mathbb{R}^2; y \in \mathcal{E}(x,y)\}$ 
 $R = \{(x,y) \in \mathbb{R}^2; y \in \mathcal{E}(x,y)\}$ 
 $R = \{(x,y) \in \mathbb{R}^2; y \in \mathcal{E}(x,y)\}$ 
 $R = \{(x,y) \in \mathbb{R}^2; y \in \mathcal{E}(x,y)\}$ 
 $R = \{(x,y) \in \mathbb{R}^2; y \in \mathcal{E}(x,y)\}$ 
 $R = \{(x,y) \in \mathbb{R}^2; y \in \mathcal{E}(x,y)\}$ 
 $R = \{(x,y) \in \mathbb{R}^2; y \in \mathcal{E}(x,y)\}$ 
 $R = \{(x,y) \in \mathbb{R}^2; y \in \mathcal{E}(x,y)\}$ 
 $R = \{(x,y) \in \mathbb{R}^2; y \in \mathcal{E}(x,y)\}$ 
 $R = \{(x,y) \in \mathbb{R}^2; y \in \mathcal{E}(x,y)\}$ 
 $R = \{(x,y) \in \mathbb{R}^2; y \in \mathcal{E}(x,y)\}$ 
 $R = \{(x,y) \in \mathbb{R}^2; y \in \mathcal{E}(x,y)\}$ 
 $R = \{(x,y) \in \mathbb{R}^2; y \in \mathcal{E}(x,y)\}$ 
 $R = \{(x,y) \in \mathbb{R}^2; y \in \mathcal{E}(x,y)\}$ 
 $R = \{(x,y) \in \mathbb{R}^2; y \in \mathcal{E}(x,y)\}$ 
 $R = \{(x,y) \in \mathbb{R}^2; y \in \mathcal{E}(x,y)\}$ 
 $R = \{(x,y) \in \mathbb{R}^2; y \in \mathcal{E}(x,y)\}$ 
 $R = \{(x,y) \in \mathbb{R}^2; y \in \mathcal{E}(x,y)\}$ 
 $R = \{(x,y) \in \mathbb{R}^2; y \in \mathcal{E}(x,y)\}$ 
 $R = \{(x,y) \in \mathbb{R}^2; y \in \mathcal{E}(x,y)\}$ 
 $R = \{(x,y) \in \mathbb{R}^2; y \in \mathcal{E}(x,y)\}$ 
 $R = \{(x,y) \in \mathbb{R}^2; y \in \mathcal{E}(x,y)\}$ 
 $R = \{(x,y) \in \mathbb{R}^2; y \in \mathcal{E}(x,y)\}$ 
 $R = \{(x,y) \in \mathbb{R}^2; y \in \mathcal{E}(x,y)\}$ 
 $R = \{(x,y) \in \mathbb{R}^2; y \in \mathcal{E}(x,y)\}$ 
 $R = \{(x,y) \in \mathbb{R}^2; y \in \mathcal{E}(x,y)\}$ 
 $R = \{(x,y) \in \mathbb{R}^2; y \in \mathcal{E}(x,y)\}$ 
 $R = \{(x,y) \in \mathbb{R}^2; y \in \mathcal{E}(x,y)\}$ 
 $R = \{(x,y) \in \mathbb{R}^2; y \in \mathcal{E}(x,y)\}$ 
 $R = \{(x,y) \in \mathbb{R}^2; y \in \mathcal{E}(x,y)\}$ 
 $R = \{(x,y) \in \mathbb{R}^2; y \in \mathcal{E}(x,y)\}$ 
 $R = \{(x,y) \in \mathbb{R}^2; y \in \mathcal{E}(x,y)\}$ 
 $R = \{(x,y) \in \mathbb{R}^2; y \in \mathcal{E}(x,y)\}$ 
 $R = \{(x,y) \in \mathbb{R}^2; y \in \mathcal{E}(x,y)\}$ 
 $R = \{(x,y) \in \mathbb{R}^2; y \in \mathcal{E}(x,y)\}$ 
 $R = \{(x,y) \in \mathbb{R}^2; y \in \mathcal{E}(x,y)\}$ 
 $R = \{(x,y) \in \mathbb{R}^2; y \in \mathcal{E}(x,y)\}$ 
 $R = \{(x,y) \in \mathbb{R}^2; y \in \mathcal{E}(x,y)\}$ 
 $R = \{(x,y) \in \mathbb{R}^2; y \in \mathcal{E}(x,y)\}$ 
 $R = \{(x,y) \in \mathbb{R}^2; y \in \mathcal{E}(x,y)\}$ 
 $R = \{(x,y) \in \mathbb{R}^2; y \in \mathcal{E}(x,y)\}$ 
 $R = \{(x,y) \in \mathbb{R}^2; y \in \mathcal{E}(x,y)\}$ 
 $R = \{(x,y) \in \mathbb{R}^2; y \in \mathcal{E}(x,y)\}$ 
 $R = \{(x,y) \in$ 

Further computations

$$T = \int_{0}^{2} \left( \int_{0}^{1/2} xy^{2} dx \right) dy$$

$$= \frac{1}{2} 2^{2} y^{2} \Big|_{0}^{1/2} = \frac{1}{2} y^{3} - C$$

$$= \frac{1}{2} \int_{0}^{2} y^{3} dy = \frac{1}{2} \times \frac{y^{4}}{4} \Big|_{0}^{2}$$

$$= \frac{16}{8} = 2$$

$$I=2$$
, as before

#### Example of integration (2)

Order of integration: We integrate wrt y first and compute

$$\int \int_{R} f(x, y) dA = \int_{0}^{\sqrt{2}} \left( \int_{x^{2}}^{2} xy^{2} dy \right) dx$$

$$= \int_{0}^{\sqrt{2}} \frac{8}{3} x - \frac{1}{3} x^{7} dx$$

$$= \frac{8}{6} x^{2} - \frac{1}{24} x^{8} \Big|_{0}^{\sqrt{2}}$$

$$= 2$$

#### Example of integration (3)

#### Switching order of integration:

One has to be more careful than for rectangles. We get that

$$R = \left\{ (x, y) \in \mathbb{R}^2; \, x \in [0, \sqrt{2}], \, \, x^2 \le y \le 2 \right\}$$

can also be written as

$$R = \{(x, y) \in \mathbb{R}^2; y \in [0, 2], \ 0 \le x \le \sqrt{y}\}$$

#### Example of integration (4)

Integration with order switched: We integrate wrt *x* first and compute

$$\int \int_{R} f(x, y) dA = \int_{0}^{2} \left( \int_{0}^{\sqrt{y}} xy^{2} dx \right) dy$$
$$= \frac{1}{2} \int_{0}^{2} y^{3} dy$$
$$= \frac{1}{8} y^{4} \Big|_{0}^{2}$$
$$= 2$$

### Switching order of integration (1)

Function: consider a general function

$$z = f(x, y)$$

Region: Of the form

$$R = \left\{ (x, y) \in \mathbb{R}^2; \ x \in [0, 2], \ \underbrace{e^{-x}}_{A(x)} \leq y \leq \underbrace{e^x}_{g(x)} \right\}$$

Problem: Switch the order of integration for

$$\int \int_{R} f(x,y) \, \mathrm{d}A = \int_{0}^{2} \int_{e^{-x}}^{e^{x}} f(x,y) \, \mathrm{d}y \, \mathrm{d}x$$

26 / 99

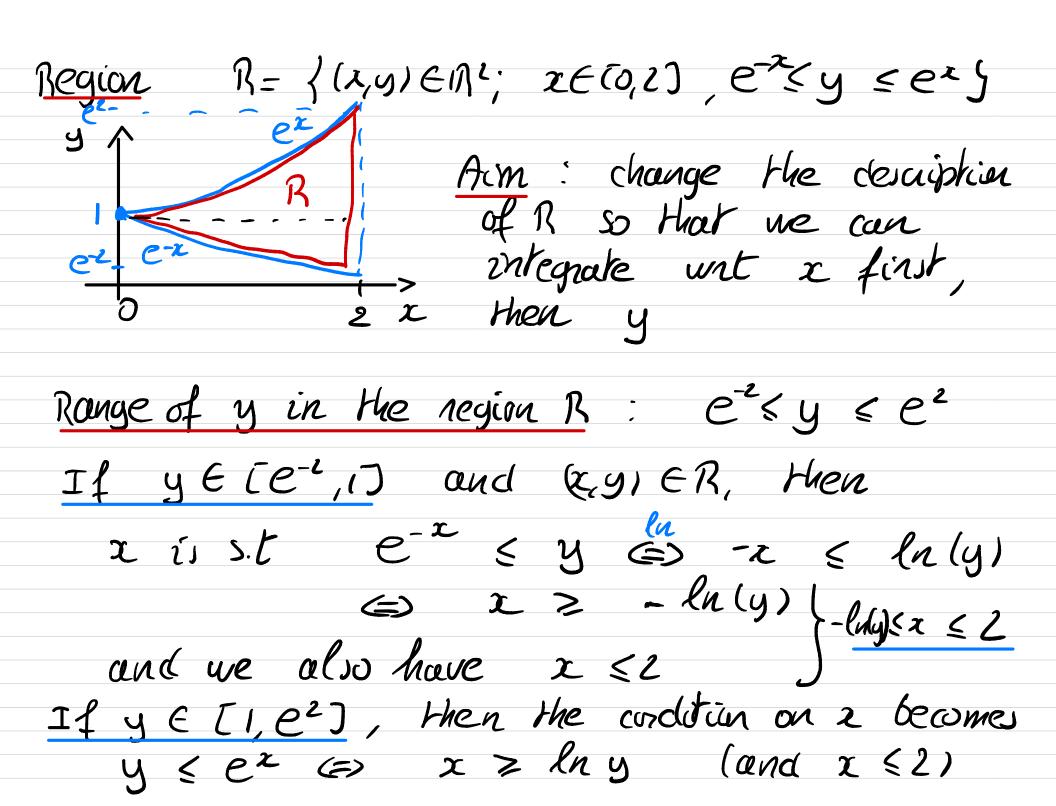

.Integral

$$=\int_{e^{-2}}^{1}\left(\int_{-\ln(y)}^{2}f(x,y)\,dx\right)\,dy$$

$$+\int_{1}^{e^{2}}\left(\int_{-\ln(y)}^{2}f(x,y)\,dx\right)\,dy$$

## Switching order of integration (2)

Changing the definition of *R*: We have

$$R = \{(x,y) \in \mathbb{R}^2; x \in [0,2], e^{-x} \le y \le e^x \}$$

$$= \{(x,y) \in \mathbb{R}^2; y \in [e^{-2},1], -\ln(y) \le x \le 2 \}$$

$$\bigcup \{(x,y) \in \mathbb{R}^2; y \in [1,e^2], \ln(y) \le x \le 2 \}$$

New formula for the integral:

$$\int \int_{R} f(x,y) \, dA = \int_{e^{-2}}^{1} \int_{-\ln(y)}^{2} f(x,y) \, dx \, dy + \int_{1}^{e^{2}} \int_{\ln(y)}^{2} f(x,y) \, dx \, dy$$

4□▶
4□▶
4□▶
4□▶
4□▶
4□▶
4□▶
4□▶
4□▶
4□▶

## Choosing order of integration (1)

#### Function:

$$z = f(x, y) = \sin\left(x^2\right)$$

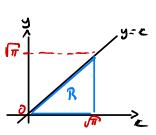

Region: Of the form

$$R = \left\{ (x, y) \in \mathbb{R}^2; \ y \in [0, \sqrt{\pi}], \ y \le x \le \sqrt{\pi} \right\}$$

Problem: Compute

$$\int \int_{R} f(x,y) \, \mathrm{d}A$$

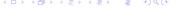

Samy T.

### Choosing order of integration (2)

Impossible computation: Write

$$\int \int_{R} f(x, y) dA = \int_{0}^{\sqrt{\pi}} \int_{y}^{\sqrt{\pi}} \sin(x^{2}) dx dy$$

Then antiderivative of  $sin(x^2)$  not known!

Solution: Switch order of integration, ie write

$$R = \{(x, y) \in \mathbb{R}^2; x \in [0, \sqrt{\pi}], \ 0 \le y \le x\}$$

# Choosing order of integration (3)

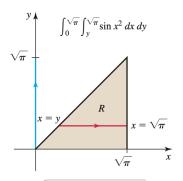

Integrating first with respect to *x* does not work. Instead...

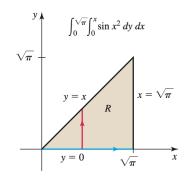

... we integrate first with respect to y.

30 / 99

### Choosing order of integration (3)

#### Computing the integral:

$$\int \int_{R} f(x, y) dA = \int_{0}^{\sqrt{\pi}} \int_{0}^{x} \sin(x^{2}) dy dx$$

$$= \frac{1}{2} \int_{0}^{\sqrt{\pi}} \underbrace{\cos(x^{2})}_{0} dx \qquad \text{with}$$

$$= -\frac{1}{2} \cos(x^{2}) \Big|_{0}^{\sqrt{\pi}}$$

$$= 1$$

Remark: This trick does not always work!